$N<sup>°</sup>$  20

Ниже на четырёх языках программирования записана программа, которая вводит натуральное число  $x$ , выполняет преобразования, а затем выводит одно число. Укажите наименьшее возможное значение  $x$ , при вводе которого программа выведет число 48.

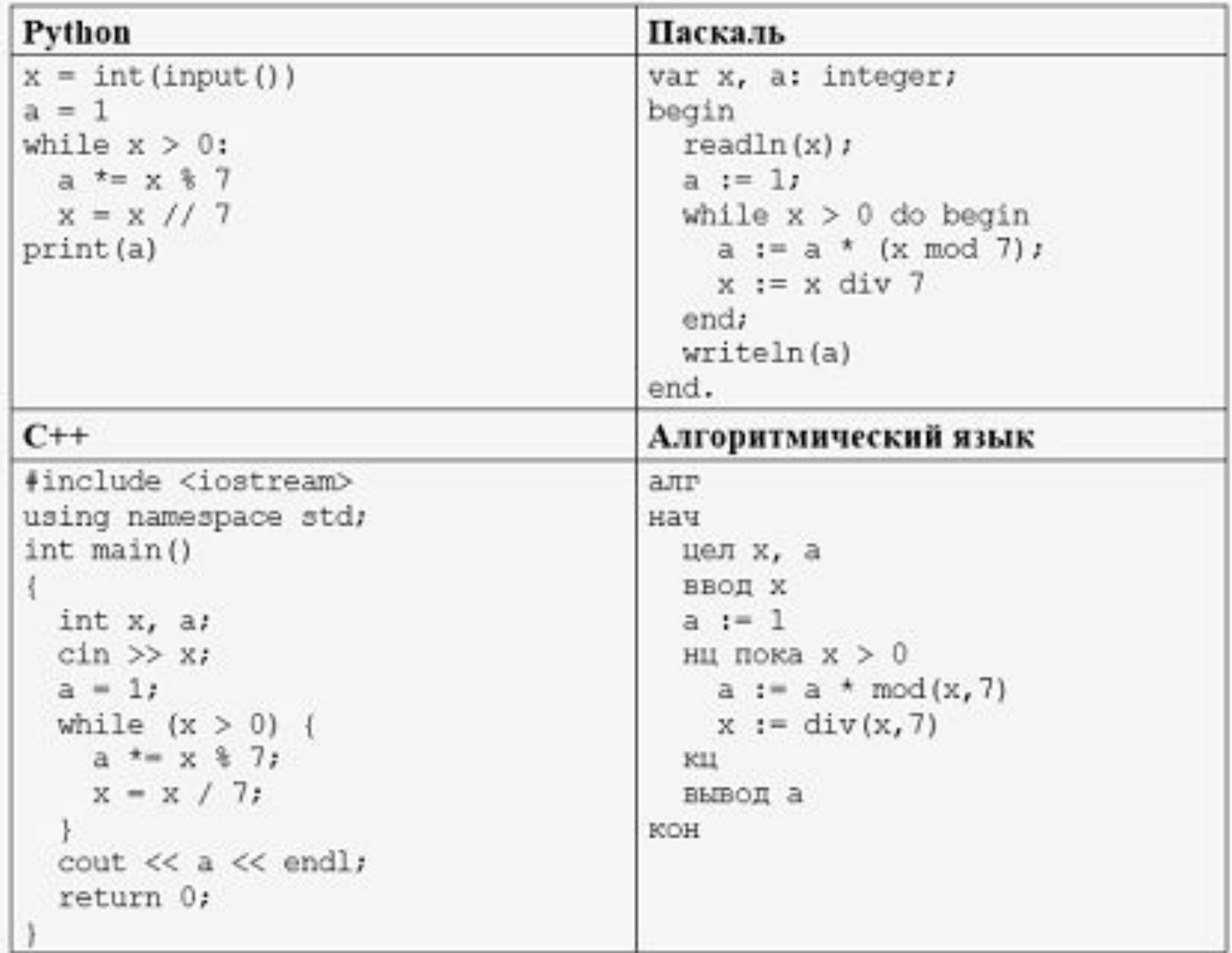

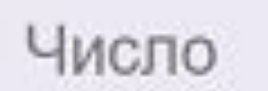

132

 $i=0$ while  $i<1000$ :  $x = i$  $a=1$ while x>0:  $a* = x\frac{6}{3}7$  $x=x//7$ if  $a == 48$ : print(i) break  $i+=1$